**Basic Training [Microsoft](http://newfile.ozracingcorp.com/get.php?q=Basic Training Microsoft Excel 2010) Excel 2010** >[>>>CLICK](http://newfile.ozracingcorp.com/get.php?q=Basic Training Microsoft Excel 2010) HERE<<<

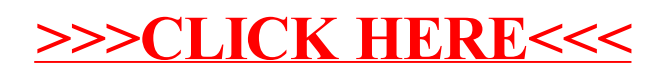